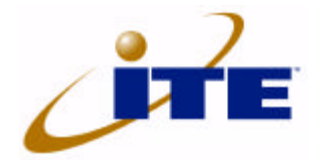

*Integrated Technology Express, Inc.*

## **Application Note of IT887X IT887x On Board Design Reference Guide V1.0**

Feb. 18, 2002

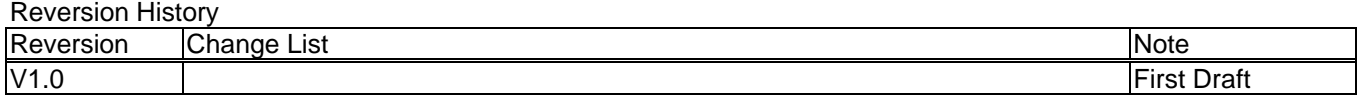

IT887x design for card using INTA# (Sharing IRQx), driver auto detect IRQx & assign I/O address for IT887x. If customer intends to add more serial or parallel ports on their board, it is strongly recommended that SERIRQ# is used instead of INTA#. IT887x doesn't need the driver, except the dummy driver<sup>Note</sup>, thereby avoiding the compatibility issue. SERIRQ# can be used to set UART1, UART2, Parallel port interrupt routing to SERIRQ via the serial EEPROM (SM-bus). All ports can be set to different IRQx & I/O addresses.

Note: Because IT887x is a PNP device, it needs a dummy driver to cover "!" signal in Windows system.

## **Here is an example for IT8872 on board design, using SERIRQ. Reset-Strap Setting**

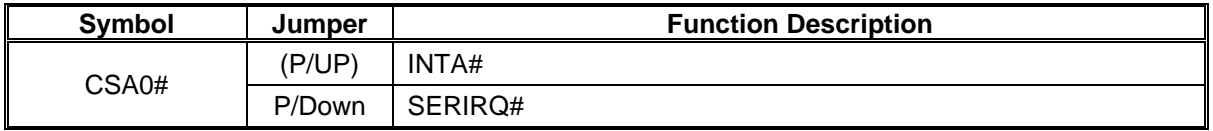

Programming steps:

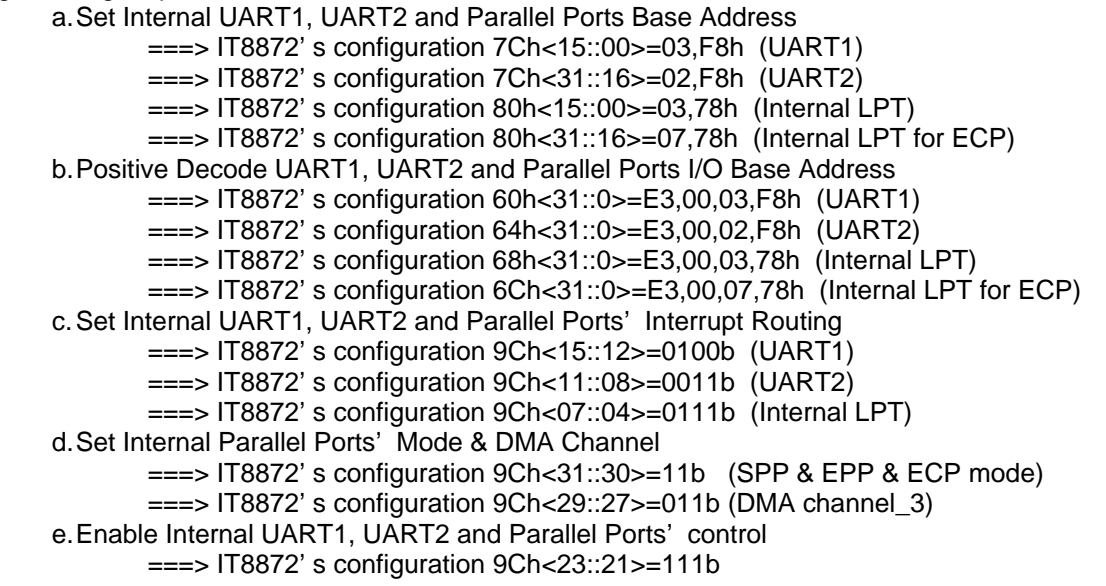